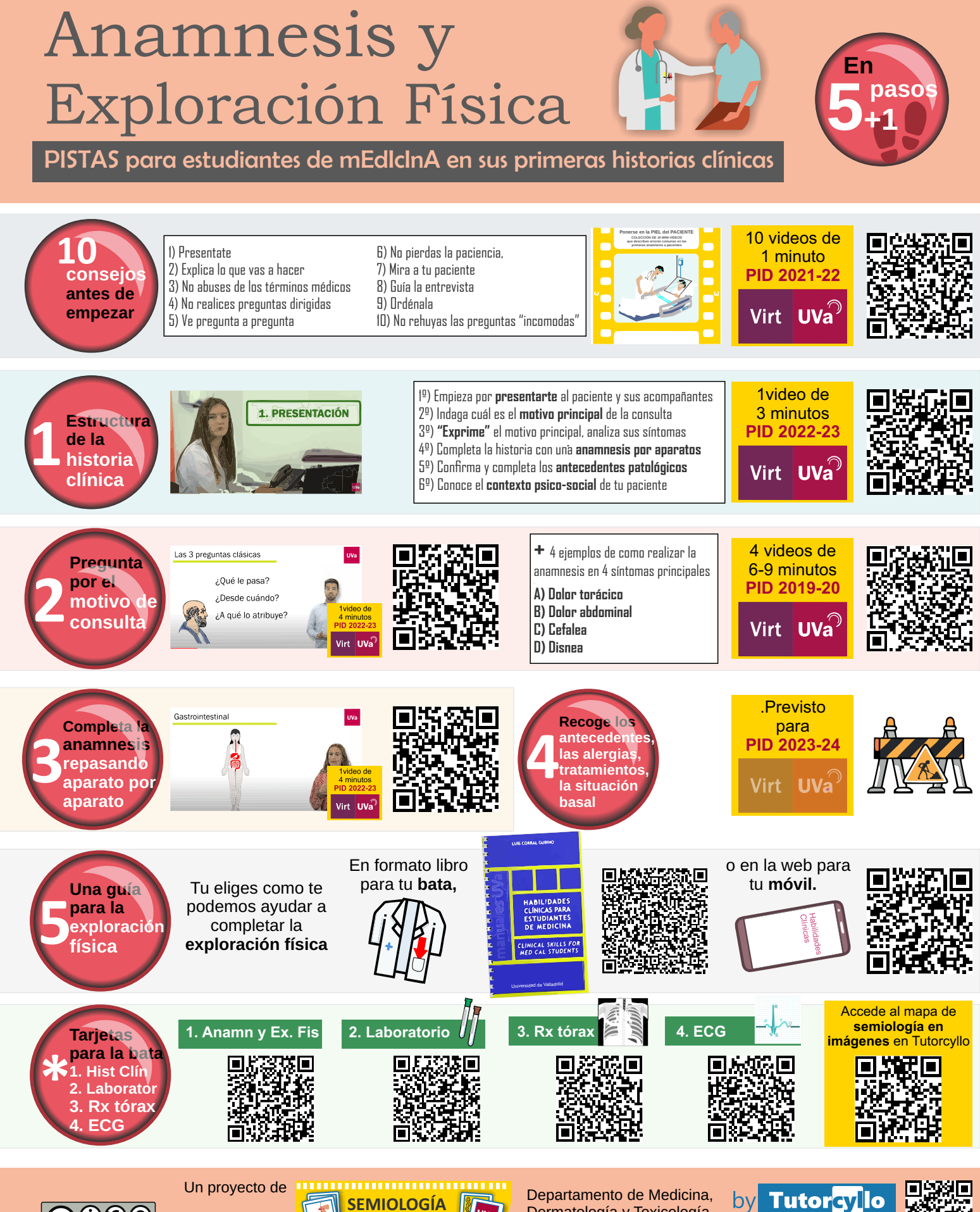

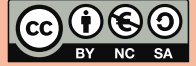

Dermatología y Toxicología Universidad de Valladolid

**en IMÁGENES**

byl **Tutorcyllo** <https://www.tutorcyllo.com/>

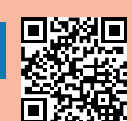